# **GXFIN\$ - Find Next File on GX**

The GXFIN\$ routine is used, **after a previous successful call to GXFIF\$**, to find the next file in a folder on the PC running GX.

### **1. Invocation**

To find the next file in a folder on the PC running GX code:

CALL GXFIN\$ USING *fi*

where  $f_i$  is a control block of the following format:

01 FI<br>02 FI 02 FIWILD PIC PTR \* POINTER TO TARGET FILENAME 02 FILLER PIC 9(9) COMP \* RESERVED FOR USE BY GXFIN\$<br>02 FIATTR PIC 9(9) COMP \* RETURNED FILE ATTRIBUTE PIC 9(9) COMP \* RETURNED FILE ATTRIBUTE<br>PIC PTR \* PTR TO AREA FOR RETURNE 02 FINAME PIC PTR  $*$  PTR TO AREA FOR RETURNED FILENAME

The same fi block that was used for a previous successful call to GXFIF\$ **must** be used for subsequent call(s) to GXFIN\$.

## **2. STOP Codes and Exception Conditions**

The following STOP codes are returned by GXFIN\$.

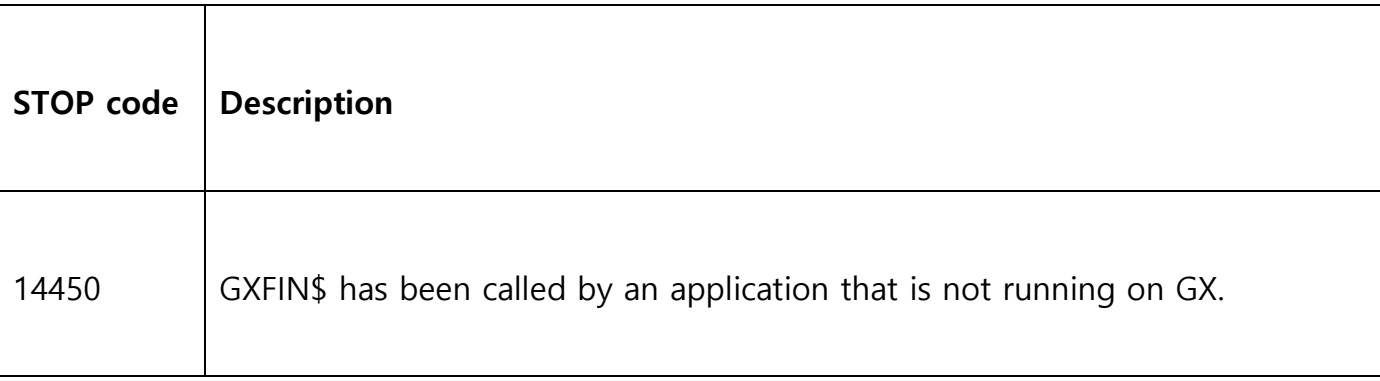

The following EXIT codes may be returned by GXFIN\$:

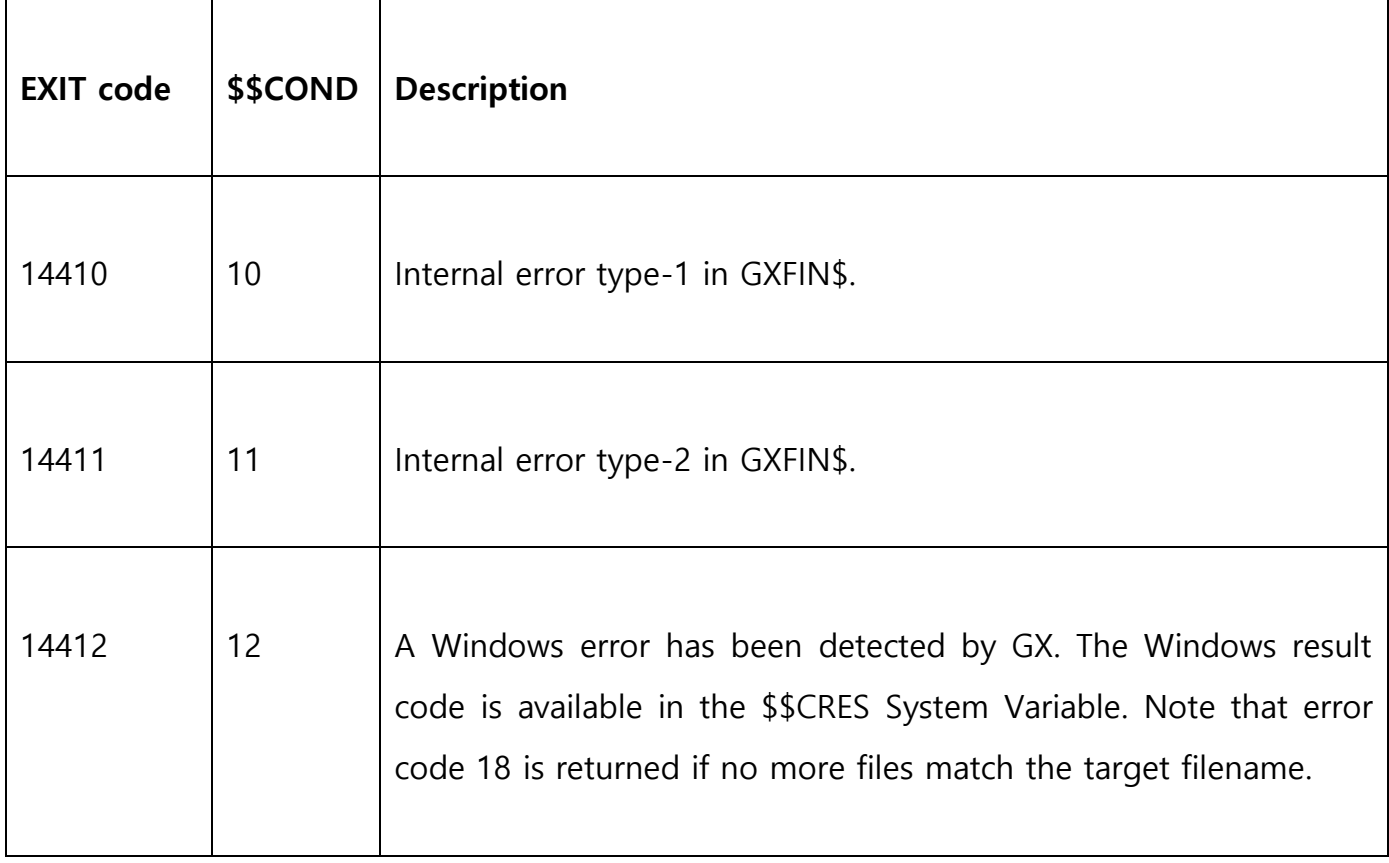

## **3. Programming Notes**

The GXFIN\$ routine must be used in conjunction with the GXFIF\$ and GXFIC\$ routines.

Before calling GXFIN\$ the FINAME field must be initialised to point to a PIC X(256) field that will contain the first file name that matches the target filename specification.

If the call to GXFIN\$ is successful the filename is returned in the buffer area pointed to by FINAME; and the Windows file attribute value is returned in FIATTR. The filename is not returned as a Windows zero-terminated string but rather as a PIC X(256) string padded with trailing spaces.

The value returned in FIATTR is a collection of bit flags as defined here: [https://msdn.microsoft.com/en-us/library/windows/desktop/gg258117\(v=vs.85\).aspx](https://msdn.microsoft.com/en-us/library/windows/desktop/gg258117(v=vs.85).aspx) Note that the 0x0010 bit indicates a directory rather than a file.

GXFIN\$ can only be used after a successful call to GXFIF\$. The combination of GXFIF\$ & GXFIN\$ **MUST** be followed by a final call to GXFIC\$.

#### **4. Examples**

[EXAMPLES REQUIRED].

### **5. Copy-Books**

None.

### **6. See Also**

- GXFIF\$ Find First File on GX
- GXFIC\$ Close Find Handle on GX